## **Vales Parcelados por Funcionários (CCRHB235A)**

Esta documentação é válida para a versão 7.3 do Consistem ERP.

Confira outras versões: [Vales Parcelados por Funcionários \(v.7.1\) \(CCRHB235A\)](https://centraldeajuda.consistem.com.br/pages/viewpage.action?pageId=317240752) |

## **Pré-Requisitos**

Não há.

## **Acesso**

Módulo: RH - Folha de Pagamento

Grupo: Lançamento de Vales

## **Visão Geral**

O objetivo deste programa é gerenciar os vales parcelados por funcionário concedido pela empresa. Por meio desta tela, é possível visualizar, editar, cadastrar ou excluir os vales.

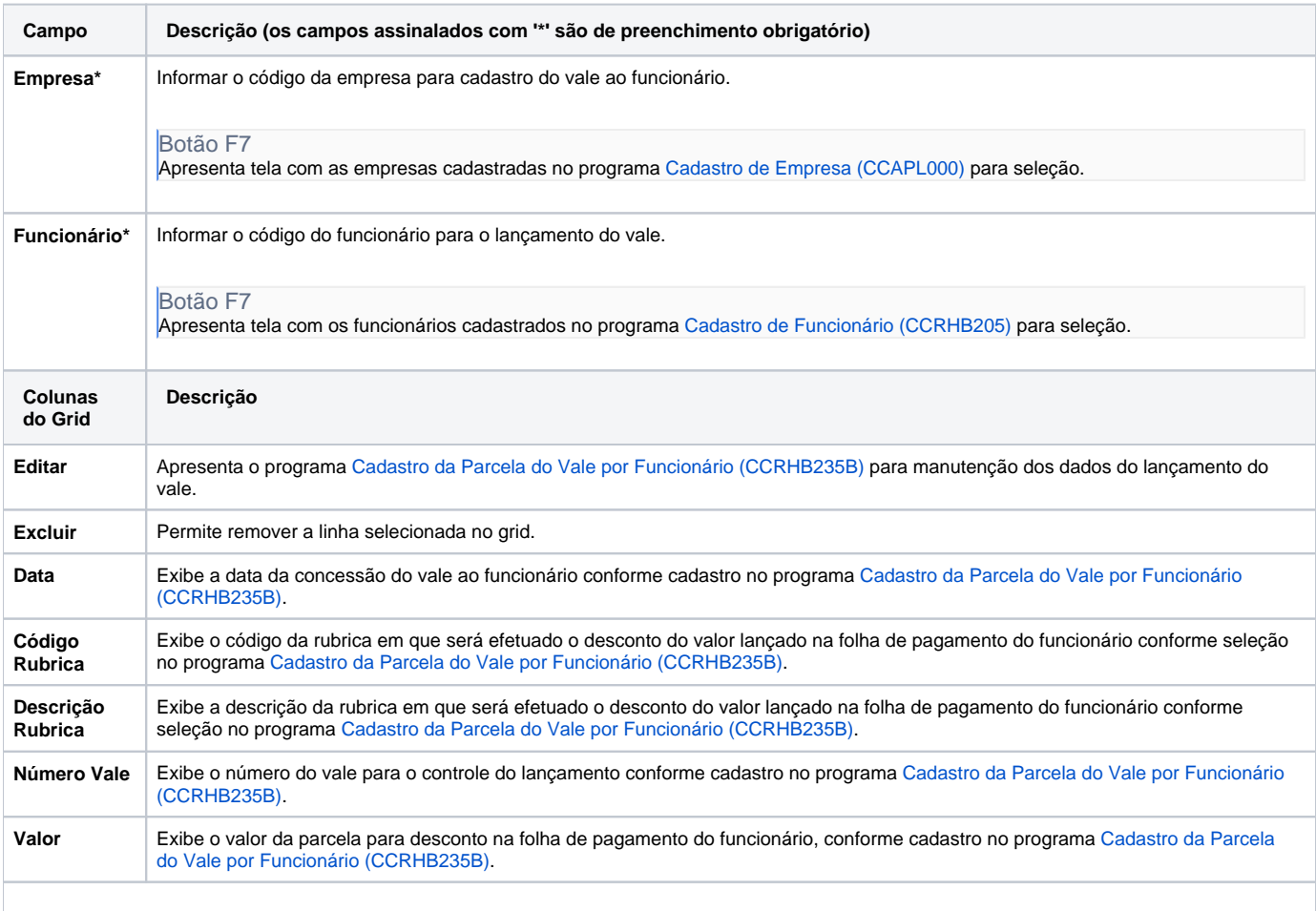

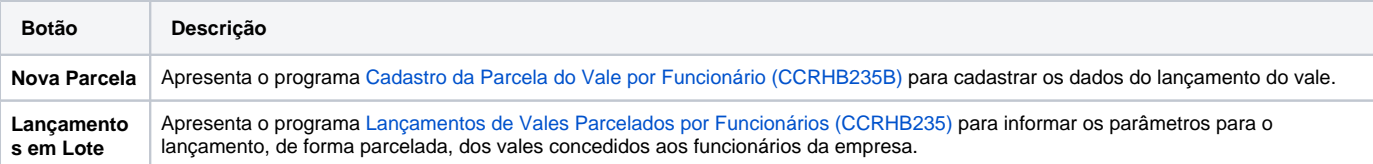

Atenção

As descrições das principais funcionalidades do sistema estão disponíveis na documentação do [Consistem ERP Componentes.](http://centraldeajuda.consistem.com.br/pages/viewpage.action?pageId=56295436) A utilização incorreta deste programa pode ocasionar problemas no funcionamento do sistema e nas integrações entre módulos.

Exportar PDF

Esse conteúdo foi útil?

Sim Não